**AutoCAD Crack Download**

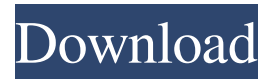

**AutoCAD Crack + PC/Windows**

## The original release version of AutoCAD, version 1, was developed by several programmers in a University of California at Berkeley laboratory between 1981

and 1982. By the time AutoCAD version 1 was released, this software was the only CAD application that could run on both desktop and portable computers. One of the original programmers is currently working for Autodesk. AutoCAD Version 2 followed in 1984 and was the first AutoCAD release that had a graphical user interface (GUI). After this release,

the University of California at Berkeley ceased their work on the product. Autodesk continued development of AutoCAD up to AutoCAD V.11 in 1992, with some of the best-selling AutoCAD releases of all time being AutoCAD V.12 and AutoCAD V.13. Beginning with AutoCAD 2014, Autodesk introduced a new series of releases for AutoCAD,

with each release numbered in reverse chronological order, starting at AutoCAD 2016, the newest AutoCAD release at the time of this article's publication. Despite the attention that AutoCAD receives, this software program remains primarily a desktop app. Autodesk once claimed AutoCAD to be the world's most widely used CAD

system, but that claim has been largely contradicted by the release of other CAD systems such as: CADit (CAD Interactive Technology), an advanced and comprehensive CAD application released in the mid 1990s. , an advanced and comprehensive CAD application released in the mid 1990s. Plant Design, which is a powerful piece of technology that

creates immersive 3D views of plant structures. AutoCAD was licensed by the now-defunct Knowledge Sector (a company formed by a group of AT&T customers) in 1995 and the Knowledge Sector merged into Autodesk in 1998. History of AutoCAD 1 Release of AutoCAD 1 In 1982, two University of California at Berkeley students,

John Zachman and Brad Kupershmidt, started AutoCAD 1, a computer-aided design and drafting program, in their laboratory. AutoCAD 1 was their first released version of a CAD program that was later branded by Autodesk as AutoCAD. John Zachman originally called the program "CAD/CAM", and Brad Kupershmidt and John Zachman

## collaborated on the name AutoCAD. According to Autodesk, the "C" and "D

**AutoCAD For PC**

Compiler-based extensions AutoCAD supports several compiler-based extensions which allow developers to extend AutoCAD functionality by

modifying an executable binary. These include: Sealing (Drafts) Sealing (AutoCAD): Adds a new stroke type for editing outside the visible area of the object. Sealing (Drafts 2D): Allows you to create a new object by defining its silhouette. Sealing (Revit): Sealing modifies the appearance of sealed walls. Zone (Drafts) Zone (AutoCAD): Allows objects to be

grouped to be marked in different colors based on their zoom level. Zone (Drafts 2D): Allows you to create a new object by defining its zone. Zone (Revit): Zone modifies the appearance of zone walls. Rasterizer Rasterizer (AutoCAD): Displays digital raster images in AutoCAD drawing, image, or model space. Rasterizer (Drafts): Displays digital raster images in

Drafts drawing, image, or model space. Rasterizer (Revit): Displays digital raster images in Revit drawing, image, or model space. Quick Selection Quick Selection (AutoCAD): Makes tools such as the Selection Brush and Selection Pen almost instantaneous to use when editing objects in a drawing. Quick Selection (Drafts): Makes tools such as the Selection Brush

and Selection Pen almost instantaneous to use when editing objects in a drawing. Quick Selection (Revit): Quick Selection allows users to select objects from a set of predefined options. This selection is faster and easier to use than conventional selection tools. Tracking (Drafts) Tracking (AutoCAD): Allows objects to be moved to different locations by

applying perspective, elevation, and other transformations. Tracking (Drafts 2D): Allows you to add a new object or define a new drawing by using a perspective grid. Tracking (Revit): Allows objects to be moved to different locations by applying perspective, elevation, and other transformations. Trimming Trimming (AutoCAD): The system

also supports editing of trimmed objects, for example when deleting or moving objects. Trimming (Drafts): Trimming allows you to delete objects from a drawing by using a simple trim-and-delete interface. Trimming (Revit): Trimming allows you to delete objects from a drawing by using a simple trim-and-delete interface. User preferences a1d647c40b

**AutoCAD (Updated 2022)**

Open the program and click on Create New Go to the Customize dialog box (using the Windows key + V) and type: true and the tab between the quotes In the list, tick all the checkboxes Go back to the program and click on the Save As button Give a name (I used demo.rig, it's up to you) In the file

extension, select the.rig file type (it will be in the list below) Click on the Save button You're done!import d3 from "d3"; import { Container } from "../../../../src/module/Container"; import { EntityGrid } from "../../../../src/module/EntityGrid"; import { Multiframe } from "../../../../src/module/Multiframe"; import { Tree } from

"../../../../src/module/Tree"; import { registerSuite } from "../../../../src/Test"; registerSuite({ name: "EntityGridTree", afterEach: function () { this.browser.clean(); }, tests: function (browser) { const entityGrid = new EntityGrid( $\{$ width: 400, height: 400, xField: "name", yField: "size", entityLayers: [{ xScale: function

(d) { return d.name; }, yScale:

## function (d) { return d.size; } }],

**What's New In AutoCAD?**

Add layer assignment to objects within a drawing. Append a new layer to an object, assign it to the appropriate layer, and snap the object to a layer boundary. Create new styles and patterns from blocks and types, and apply them

to existing objects. Changes to Speed and Performance: Enhance performance for large models, with additional support for memoryheavy users. Work with large sets of DWG files efficiently with the improved support for multithreaded rendering. New in Drafting: New support for DWF files. New editing functionality for Outliner panels. Drafting

enhancements Start creating 3D drawings with 3D objects, such as walls, beams, and columns. Create and place 3D objects in the drawing canvas, apply color, shading, and texture to them, and then assign them to layers or snap them to grid. Editing with Outliner All Outliner panels now have editing functionality, allowing you to edit objects as well as

parameters, such as width and length. Create your own Outliner templates to get started quickly. Reduce Line Connecting Errors The new drawing tools and editing functionality reduce the incidence of Line Connecting Errors (LCEs) and also allow you to quickly fix them in Drafts and drawings that are still in production. Unambiguous Lines for the Level

of Detail (LOD) You can more accurately connect the lines of 2D objects to the LODs of 3D objects. Shape Recognition and Freehand Drawing Shape Recognition Shape Recognition helps you fill in the missing pieces of a 3D shape in a DWG file. It recognizes the shape of 2D layers and adds the missing parts. Lines and Area Extensions Lines and Areas now extend to the

edge of an area. Multi-Tool Editing You can edit lines, polygons, and text objects with a single mouse click. Multi-Select Layers Select an object and all the objects below it are also selected. Drawing Features Automatic Layer Assignment Assign objects to layers based on their name or the currently active layer. Delete Select Delete all objects selected,

## leaving behind just the active layer. Auto-Hide with

**System Requirements For AutoCAD:**

Unrar (17+): Installation: Dragonfly (08+): Bugfixes: Recent Changes: Misc: You can now view all the categories in the ability menu in the menu bar. You can now right-click on the category menu to open the category's submenu. You can now preview all the active skills in the ability menu

in the menu bar. You can now go back to the character menu after launching a PVE dungeon. You can

Related links: